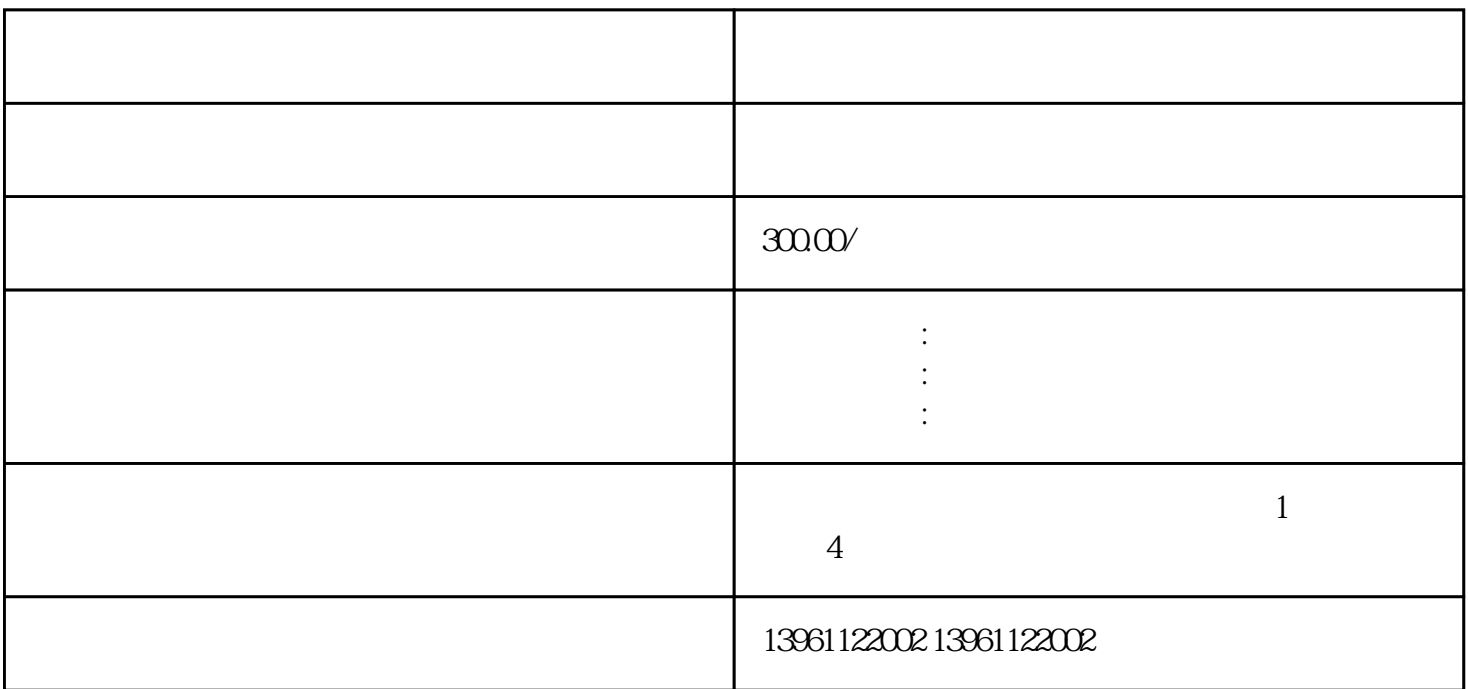

 $PLC$ 

 $\alpha$  and  $\alpha$  12

 $3000$ 

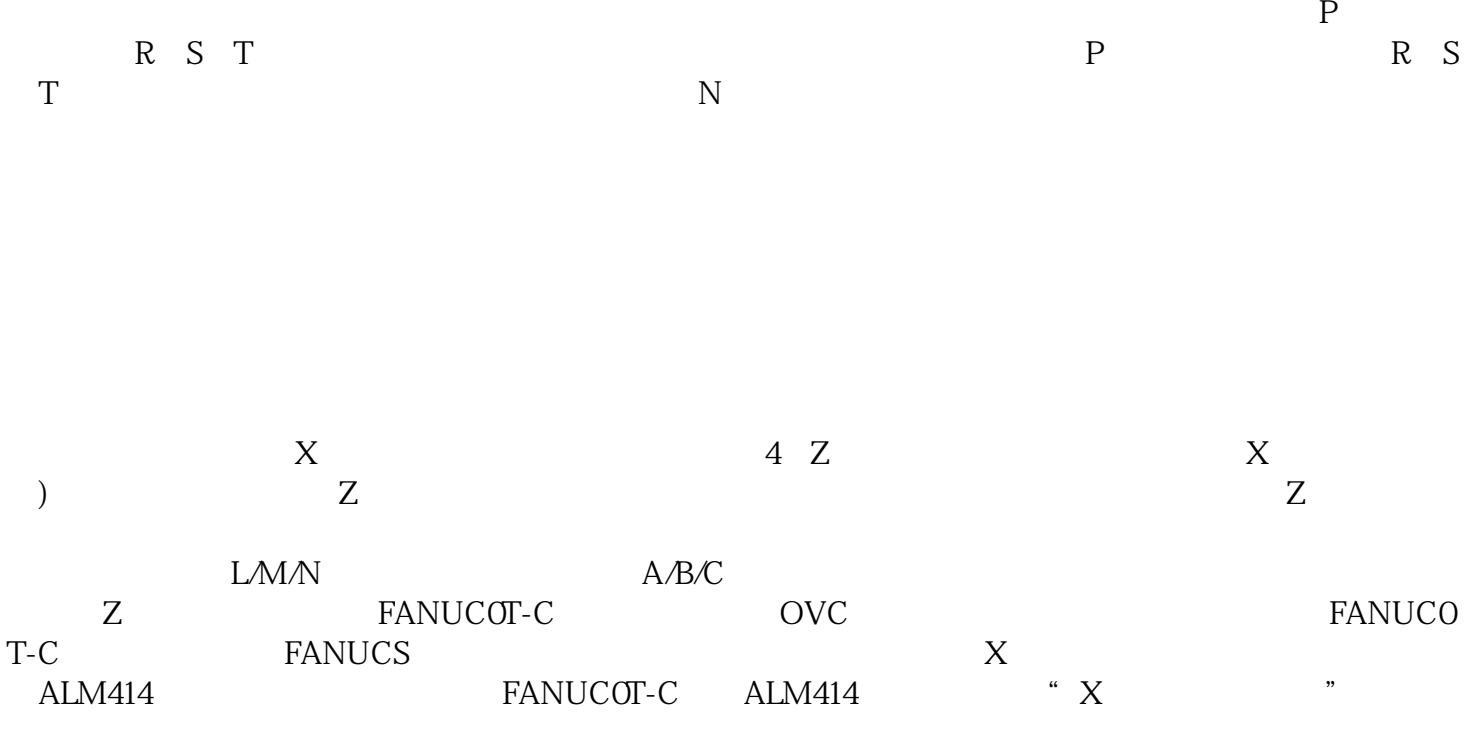

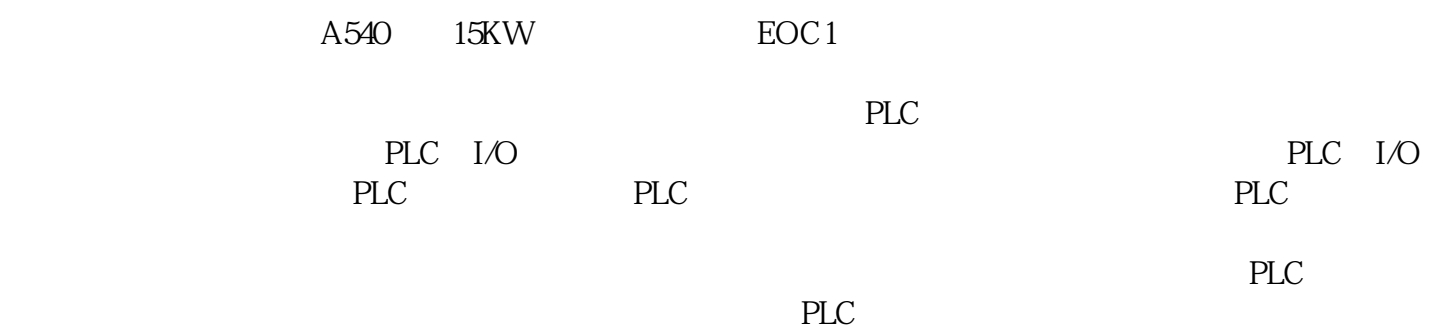

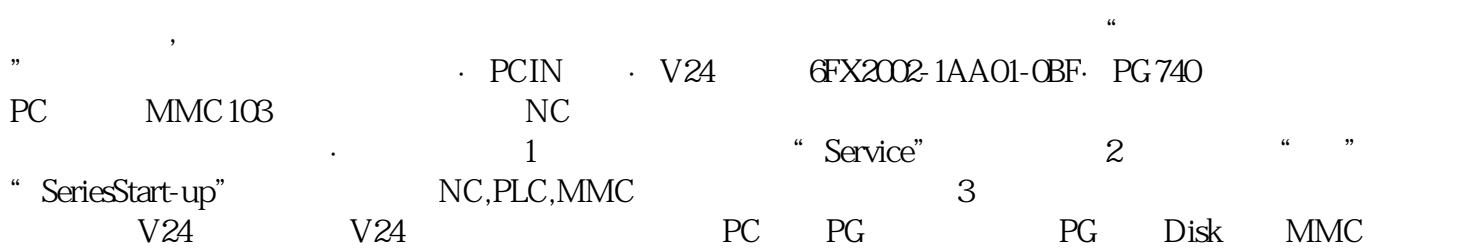

 $\mathcal{A}$